10% Discount Barcode SDK | QR Barcode SDK From Black Ice Software | ProgrammingTips<br>You're receiving this newsletter because you signed up at <u>BLACKICE.COM</u><br>Having trouble reading this email? <u>View it in your browser</u>. Not

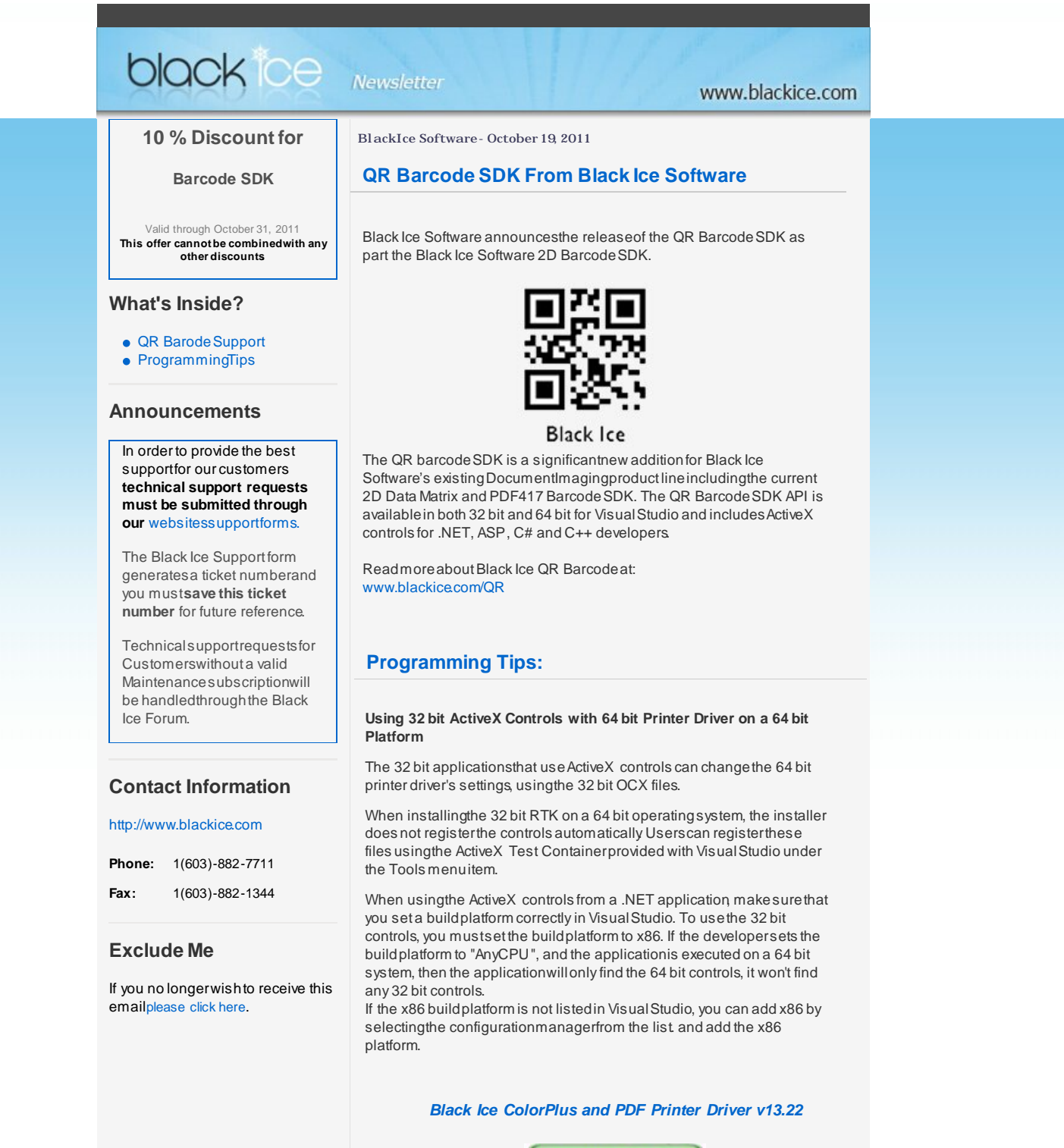

**Download Now!** 

Black Ice Software, LLC 20 Broad St Nashua, NH 03064USA www.blackice.com Telephone: 1(603)-882-7711, Fax: 1(603)-882-1344